ISSN 2224-087X. Електроніка та інформаційні технології. 2022. Випуск 19. С. 38–47 Electronics and information technologies. 2022. Issue 19. P. 38–47

УДК 004.932.2 DOI: [https://doi.org/10.30970/eli.19.3](https://doi.org/10.30970/eli.19.)

# **СТІЙКІСТЬ ОПТИЧНИХ МАРКЕРІВ НА ЗОБРАЖЕННЯХ ЗА УМОВИ ЗОВНІШНІХ ЗАВАД**

## І. Половинко, Н. Ліпковський

*Львівський національний університет імені Івана Франка, вул. Ген. Тарнавського, 107, 79017 Львів, Україна*

> *[polovynkoi@gmail.com](mailto:polovynkoi@gmail.com) , [nazar.lipkovskijua@gmail.com](mailto:nazar.lipkovskijua@gmail.com)*

В даній роботі розглянуто вплив просторових змін та наведених шумів на властивості оптичних маркерів, нанесених на зображення. Написані на мовах C# та Python програми, дозволили наносити на зображення оптичні маркери просторовим, частотним та частотновейвлетним методами, змінювати положення маркованих зображень та наносити на них шуми різної інтенсивності із наступним зчитуванням маркерів.

Встановлено, що найпростіший і найдоступніший метод просторового нанесення, у якому маркер видимий на зображенні, є одночасно найбільш надійним у випадку різноманітних деформацій та пошкоджень маркованого зображення. Цей метод може ефективно використовуватись у випаду захисту відеопродукції, де важливий сам факт віднесення його до тої чи іншої торгової марки або власника.

Проаналізовано стійність частотного методу, який дозволяє зробити маркер невидимим. Цей метод, як і попередній, є стійким до деформацій зображення, однак навіть найпростіший шум, яким є гаусівський, здатний погіршити якість відтворення. Причому із збільшенням інтенсивності шуму, нанесеного на початкове зображення, якість відтвореного маркера погіршується. Показано, що частотний метод маркування може використовуватись у системах передачі інформації, у яких рівень шумів не перевищує 3дБ.

Досліджено стійкість частотно-вейвлетного методу , який ґрунтується на використанні різних типів перетворення початкового зображення і зображення маркеру. Цей метод є найбільш надійним у плані захисту відеоінформації, оскільки перед об'єднанням, зображення оптичного маркеру перетворювалось за допомогою дискретного косинусного , а дані оригінального зображення – вейвлетного перетворень. Він виявився досить стійким до поворотів зображень. Однак при появі гаусівського шуму навіть незначній інтенсивності (0,8 дБ), спостерігається зникнення маркеру. Незважаючи на необхідність використовувати у цьому методі ліній зв'язку із низьким шумом, його можна рекомендувати завдяки ряду переваг, до яких відноситься висока надійність захисту, можливість опрацювання динамічних об'єктів а також можливість відтворення маркеру без оригінального зображення.

*Ключові слова*: оптичні маркери (цифрові підписи, водяні знаки), швидке перетворення Фур'є, нанесення оптичних маркерів (просторовий, частотний та частотно-вейвлетний методи), стеганографія, C# , Python.

#### **1. Вступ**

З кожним роком кількість наукових публікацій, які присвячені проблемам нанесення оптичних маркерів (ОМ) невпинно зростає, оскільки на їх основі формується і розвивається стеганорафія і стеганоаналіз [1]. З іншого боку, розвиток технології ОМ має і

\_\_\_\_\_\_\_\_\_\_\_\_\_\_\_\_\_\_\_\_\_\_\_\_\_\_\_\_\_\_\_\_ © Половинко І., Ліпковський Н., 2022

самостійний інтерес. Це пов'язано із швидким розвитку Інтернету, що призвело істотного зросту кількість інформації, яка передається різноманітними каналами зв'язку і вимагає захисту. У першу чергу це стосується різного виду документів, мультимедійної аудіо - та відеопродукції, що володіють високою роздільною здатністю. Для ідентифікації та захисту вказаної продукції виникає потреба в розробленні методів нанесення певних ідентифікаційних міток власника, які представляють собою, як правило, оптичний маркер у формі видимого або невидимого зображення. Крім того, в процесі передачі маркованих зображень лініями зв'язку, можуть виникати різноманітні спотворення, які значно ускладнюють а іноді унеможливлюють виявлення маркеру. Незважаючи на велику кількість теоретичних і експериментальних робіт в області нанесення оптичних маркерів та їх зчитування , існує ще ряд питань, які вимагають свого вивчення. Це зокрема, стосується створення надійних програм, які би дозволяли здійснювати не лише ефективне нанесення та зчитування маркерів на різноманітних зображеннях, але і унеможливити, або хоча-би звести до мінімуму небажані впливи на ці процеси.

Технологія нанесення ОМ залежить від засобів та методів перетворення даних. Вона пов'язана з приховуванням інформації у візуальних даних, таких як зображення і відео, і поділяється на видиме і невидиме нанесення ОМ. Залежно від перетворення даних, технологія нанесення ОМ може використовувати просторовий метод , частотний метод , метод спектральної дисперсії та частотно-вейвлетний метод [2-10].

У разі використання просторового методу, аналізуються початкові дані в просторовій області і інформація про ОМ вноситься у найменш значущі біти зображення[2-5]. Незважаючи на те, що ця технологія дає змогу легко вставляти ОМ, вона є нестійкою до зміни даних, пов'язаних з втратами під час компресії і фільтрування.

У частотному методі відбувається переведення початкових даних і даних ОМ в частотну область, після чого здійснюється модифікація коефіцієнтів з метою нанесення ОМ у початкове зображення. У цьому випадку найуживанішим методом перетворення інформації є дискретне косинусне перетворення (ДКП) [3-5]. Ключовим моментом у реалізації цього методу є вибір ортогонального перетворення а також вибір кодування коефіцієнтів X[k]. Пряме і обернене ДКП мають відповідно вигляд [4]:

$$
X[k] = \lambda[k] \sum_{n=0}^{N-1} x[n] \cos\left[\frac{(2n+1)k\pi}{2N}\right],
$$
  
\n
$$
x[n] = \sum_{k=0}^{N-1} \lambda[k] X[k] \cos\left[\frac{(2n+1)k\pi}{2N}\right],
$$
\n(1)

де *N*-довжина вибірки *x*[*n*]; *X*[*k*]- коефіцієнти ДКП; λ[*k*]- сукупність вагових функцій, причому:

$$
\lambda[k] = \begin{cases} \sqrt{\frac{2}{N}}, & k = 1, 2, ..., N - 1; \\ \sqrt{\frac{1}{N}}, & k = 0. \end{cases}
$$
 (2)

Слід відмітити, що коефіцієнти *X*[*k*] в (1) не є комплексними. Вони мають дійсні значення. Крім того , у відповідності з загальним принципом побудови ДКП, послідовність *x*[*n*] є дійсною і парною. Тому ДКП ніби застосовується до послідовності *y*[*n*], яка є парним розширенням x[*n*] [4]:

$$
y[n] = \begin{cases} 1/2x[n], n = 0, 1...N - 1, \\ 1/2x[2N - 1 - N], n = N, N + 1, ... 2N - 1 \end{cases}
$$
(3)

Множина базисних функцій ДКП відповідає множині поліномів Чебишева [4]. Наявність зв'язку між коефіцієнтами Фур'є і ДКП дозволяє обчислювати ДКП з використанням алгоритму швидкого перетворення Фур'є (ШПФ).

ДКП часто застосовується незважаючи на те, що дані ОМ можуть бути при цьому легко втраченими. Оскільки марковані дані часто потребують компресії і фільтрування, вони повинні бути стійкими до таких видів опрацювання. У разі використання ДКП, псевдовипадкове число даних ОМ у початкових масивах повинно оцінюватися в процесі його виділення за допомогою вимірювання кореляції. Відповідно до цього методу, ОМ який поміщається у важливу компоненту сигналу, під час роботи сильно спотворює загальний сигнал і погано впливає на його якість. Фактично, модифікація такої компоненти під час зчитування ОМ спричинятиме істотне спотворення самого зображення. З іншого боку, персептуально важлива компонента може бути незначно модифікована процедурою нанесення ОМ без будь-якої втрати якості зображення.

ОМ що наноситься, є множиною даних з тисячі випадкових чисел  $W = \{W_1 ... W_{1000}\},$ які мають нормальний (гаусівський) розподіл  $\,N\big(0,\!1\big)$ . Ця множина вводиться в найбільші коефіцієнти f<sub>i</sub> за допомогою ДКП наступною кодуючою функцією:

$$
f_i^* = f_i + \alpha \cdot W_i \cdot f_i, \tag{4}
$$

де *i* = 1...1000

Параметр α, який приймає значення 1,0, - це компроміс між ослабленням маркеру і точністю представлення зображення. Зображення ОМ отримують, обчисливши інверсне ДКП. Звичайно, процес виділення є інверсним до процесу встановлення і вимагає оригінального зображення. В цьому випадку використовується кореляційна функція для порівняння зображення ОМ, одержаного в процесі виділення  $T$  і зображення оригіналь-

ного цифрового підпису *W*:

$$
\text{sim}(T, W) = \frac{W \cdot T}{\sqrt{W \cdot T}}
$$
\n<sup>(5)</sup>

 $\Phi$ ункція  $\operatorname{sim}(T,W)$  – це статистично важливий тест для перевірки наявності кореляції між *T* та *W* , рівень якої повинен бути більшим, ніж певний фіксований поріг .

Для покращення цього методу у роботі[3] запропоновано незначно модифікувати його, а саме робити його незворотнім, що дає змогу підвищити його стійкість до різних впливів, за яких може створитися неправдивий оригінал.

Метод спектральної дисперсії є видозміною частотного методу[3-10]. Цей метод за основу використовує перетворення у частотну область, коли обидва встановленні типи даних: оригінальні дані – зображення і дані ОМ, перетворюються у частотну область перед здійсненням операцій над коефіцієнтами. Однак у цьому методі здійснюється

розсіяння перетворених даних ОМ на всьому проміжку частотної області початкових даних. Отже, порівняно зі звичайними частотними методами, метод спектральної дисперсії є стійкішим до фільтрування, обрізання країв, компресії з втратами та інших аналогічних перетворень з даними.

Поряд з традиційними підходами нанесення ОМ на зображення, розроблено підхід, що базується на використанні різних типів перетворення початкового зображення і ОМ. У цьому випадку перед об'єднанням зображення, дані ОМ перетворюється за допомогою, наприклад, ДКП, а дані оригінального зображення – за допомогою дискретного вейвлетного перетворення(ДВП). Цей підхід отримав назву частотно-вейвлетний метод (ЧВМ) [4,5,10,11]. Вейвлетне перетворення забезпечує мінімальні втрати даних при частотному перетворенні початкового зображення і забезпечує зниження їх шумової генерації і зміщення, а також підвищує стійкість до нерегулярних впливів завад. Нанесення ОМ здійснюється у вейвлетній області адитивним способом . Зображення розкладають за допомогою вейвлетного перетворення, наприклад, на чотири рівні, використовуючи типові базові функції. ОМ *<sup>W</sup> <sup>n</sup> <sup>n</sup> <sup>M</sup>* ( <sup>1</sup> <sup>2</sup> , ) накладається на деталі підсмуг найвищого та інших найвищих рівнів розкладеного оригінального зображення  $I\big(n_1,n_2\big)$ . Аналогічно зображення з ОМ може бути подано так:

$$
I'_{fl} = I_{fl} W \oplus \left(2^{l-1} n_1, 2^{l-1} n_2\right), f \in \{LH, HL, HH\}, l \in \{1, 2\},\tag{6}
$$

де W – розкладений ОМ,  $I_{f_2}$  – розкладене оригінальне зображення,  $\oplus$  - оператор супе-

рпозиції, *f* – індекс піддіапазону, а *l* – індекс рівня вейвлетного розкладу, на якому виконується нанесення.

Необхідно зазначити , що розмір ОМ повинен бути меншим або дорівнювати половині розміру зображення, що маркується. Якщо ОМ менший, то він поміщається у центрі області. Крім того, щоби здійснити внесення у вищий рівень вейвлетного розкладу, виконують першочергово масштабування ОМ з коефіцієнтом 0,5 , використовуючи лінійну інтерполяцію. Внесення у нижні рівні розкладу ДВП не виконується, оскільки вони розглядаються як особливо ненадійні під час виділення помилкових ОМ . Після нанесення ОМ, виконують обернене ДВП і отримують підписане зображення  $I^\prime\big(n_1,n_2\big).$  Завдяки наявній просторовій локалізації і частотному поширенню дискретного ДВП, відбувається візуальне маскування ОМ.

Виділення ОМ у частотно-вейвлетному методі відбувається статистичним способом без використання оригінального зображення. Спочатку марковане зображення *I*<sup>'</sup> $(n_1, n_2)$  перетворюють за допомогою вейвлетного перетворення й обчислюються кореляції між ОМ і деталізованими частотними компонентами 1-го і 2го рівнів. Нормалізовані кореляційні вирази мають вигляд:

$$
(l, f) = \frac{I'_\npi \cdot W'_{2l-1}}{W_{2l-1} \cdot W'_{2l-1}}, l \in \{1, 2\}, f \in \{LH, HL, HH\},\tag{7}
$$

де *W'<sub>2</sub>*!⊣ – розкладений ОМ , що нанесений на зображення.

Величини  $I_{fl}$  і W є статистично незалежними і некорельваними, тому  $\rho(l,f)$  до-

рівнюватиме 1 за наявності ОМ і 0 – за його відсутності . Для того, щоби оцінити повну кореляційну характеристику (відгук), спочатку оцінюють середнє значення за кожною частотною орієнтацією *f*, а потім максимальне значення усіх частотно-орієнтованих *f*:

$$
\rho = \max_{f} \left\{ E_1 \left[ \rho(l, f) \right] \right\} \tag{8}
$$

Середні значення, що визначаються для кожної частотної орієнтації, сприяють підвищенню кореляційного значення, особливо після фільтрування або компресії, де вищі рівні розкладу мають схильність до більшого впливу . Кінцевий кореляційний відгук вибирають як максимальне значення, що отримане для усіх підсумуг. Це дозволяє використати будь-яку стійку існуючу структуру в зображенні, де ОМ краще зберігається.

# **2. Методики нанесення оптичних маркерів**

Програмування для нанесення оптичних маркерів здійснювалось за допомогою високорівневих мов Python та C#. Мова Python використана у зв'язку з тим, що вона володіє широким спектром пакетів, які надаються для обробки зображень. Її бібліотеки та інструменти дозволяють дуже ефективно виконувати завдання у цій галузі. Перевагою мови C# є доволі великий функціонал , за допомогою якого можна реалізувати програми з ефективними способами обробки зображень. Однак при цьому вона має і недолік - відсутність вбудованих методів обробки зображень. Тому програму приходиться створювати практично з нуля, що у свою чергу зумовлює нагромадження у коді. У зв'язку з цим, нанесення маркеру просторовим і частотним методами здійснювалось на мові Python, а частотно-вейвлетним методом- на мові C#.

Для обробки було використане оригінальне зображення [12] та маркер [13], які представлені на рис. 1(а) і 1(б) відповідно.

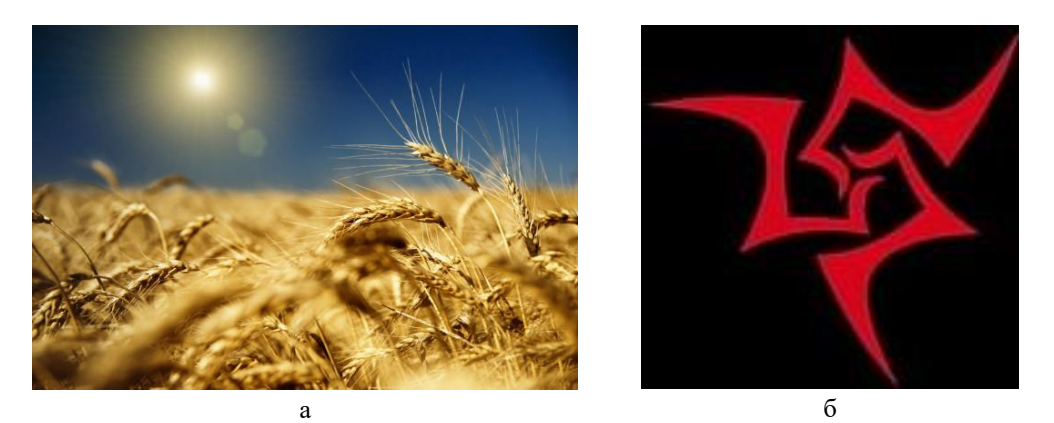

Рис.1. Використане для опрацювання оригінальне зображення (а) та оптичний маркер (б).

Обидва кольорові об'єкти представлені у форматі jpg, причому розмір маркера (145x140 пікселів) не перевищує половини розміру зображення (600х401 пікселів). Попередні дослідження показали, що зміна формату досліджуваних об'єктів не впливає на отримані результати, тому у дальшому, використовувався формат jpg.

# **3. Результати**

У представленій роботі розглянуто нанесення оптичних маркерів із використання просторового, частотного та частотно-вейвлетного методів, а також вплив зовнішніх завад та спотворень на якість відтворених маркерів.

## **3.1. Просторовий метод.**

Цей метод є найпростіший і доволі відомий [14]. Він широко застосовується у цифровому просторі. Маркер, що нанесений у такий спосіб одразу помітно і він добре демонструє відношення даного документа або зображення до певної компанії, групи чи людини. Він не потребує перетворення зображення у частотну форму, а вносить зміни у значення просторової форми. Результат нанесення видимого маркеру представлено на рис. 2. У написаній програмі можна змінювати розташування та прозорість ОМ. Це корисно у тих випадках , коли необхідно побачити усе зображення у тому числі ту його частину, що покрита видимим маркером. Аналіз роботи програми показав, що поворот маркованого зображення не впливає на якість маркера, а нанесення гаусівського шуму рівномірно розмиває усе зображення.

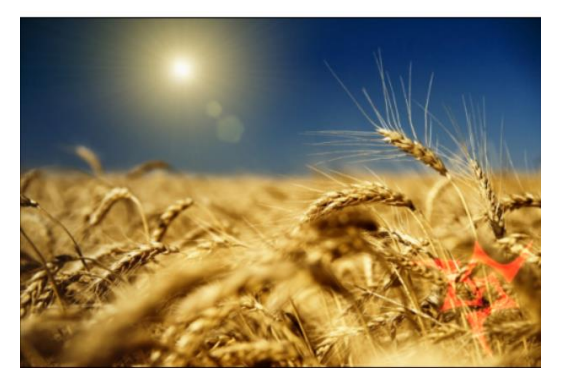

Рис. 2. Нанесення ОМ просторовим методом.

### **3.2 Частотний метод.**

У даному випадку, зображення і ОМ переводяться у частотну область і взаємно накладаються. Після таких перетворень виконується зворотна трансформація. На рис. 3а показано зображення з ОМ, яке отримане із використанням швидкого перетворенням Фур'є. Як видно із цього рисунку, нанесений маркер є повністю невидимим. При цьому якість зображення практично не міняється. При зворотному перетворенні можна виділити зображення маркера, яке практично не відрізняється від оригінального (рис.1б). Тут слід відмітити, що у випадку накладання більшого ОМ за половину зображення, можуть виникнути спотворення, а сам маркер не буде відображатися правильно при його відтворенні. Шляхом повертання та накладання шуму на зображення були імітовані певні пошкодження зображення, які можуть спостерігатись у процесі передачі зображення лініями зв'язку.

Зміна положення зображення у частотному методі суттєво вплинула на результат зворотного перетворення. Після перевертання зображення програма не змогла зчитати ОМ (рис.3в). Це є значним недоліком даного методу.

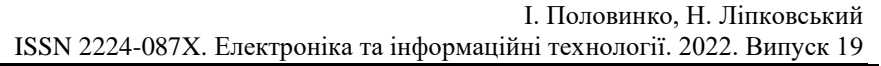

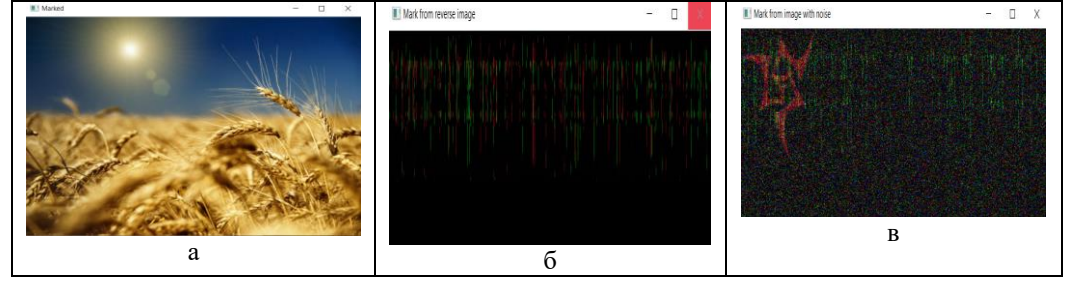

Рис. 3. Зображення із ОМ, отримане частотним методом(а), та результат виділення маркеру після повороту(б) та накладання гаусівського шуму(в).

Як видно із рис. 3в, відтворений після накладання гаусівського шуму (5%), ОМ є розмитим, хоча основні його деталі зберігаються. Це говорить про певну вразливість частотного методу нанесення ОМ до зашумлень маркованого зображення.

# **3.3. Частотно-вейвлетний метод.**

Вказаний метод використовує вейвлетний підхід, тому є складнішим за рахунок процесу перетворення даних. Цей метод частіше застосовується у динамічних випадках завдяки кореляції з часовою складовою. Одночасно він є доволі ефективним і при обробці статичних зображень. Процес нанесення оптичного маркеру з використанням вейвлетного перетворення досить детально описаний у ряді паць[2-11]. Тут лише відмітимо, що у процесі відтворення, маркер виділяється у градаціях сірого.

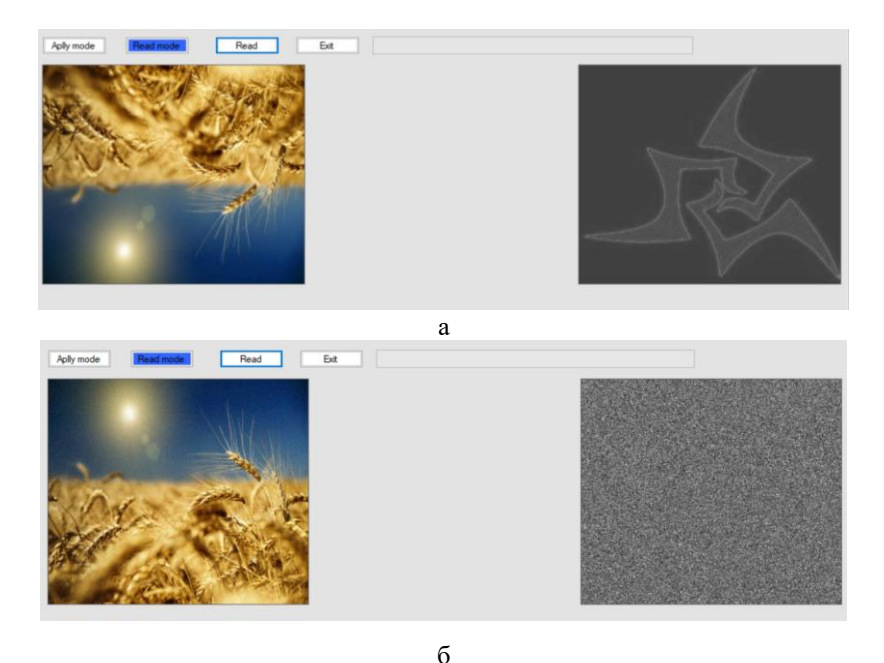

Рис. 4. Результат зчитування оптичного маркеру із перевернутого (а) і зашумленого (б) зображення при використанні частотно-вейвлетного методу.

У частотно -вейвлетному методі ОМ, як і у попередньому випадку , є повністю невидимим на зображенні. На рис. 4 показано результат зчитування оптичного маркеру із перевернутого (а) і зашумленого (б) зображення при використанні частотно-вейвлетного методу. Як видно з цього рисунку, ЧВМ на відміну від частотного методу, є стійкішим до зміни положення зображення. Програма змогла зчитати ОМ досить доброї якості з перевернутого зображення.

Також виявилось, що при накладанні гаусівського шуму невеликої інтенсивності (поряду 0,1%) відтворений маркер ще можна розпізнати, хоча його чіткість є низькою. При дальшому збільшенні величини шуму, маркер вже не вдається виділити ( рис.4б).

#### **4. Висновки**

У представленій роботі продемонстровано різноманітні можливості нанесення та зчитування маркерів на зображеннях за допомогою високорівневих мов C# і Python. Для маркування зображень мова програмування C# володіє рядом переваг, до яких відносяться такі як багатофункціональність, можливість швидкої обробки великого об'єму графічного матеріалу, використання модульної системи. Разом з тим мова програмування Python характеризується простотою та наявністю великої кількості бібліотек для оброблення зображення. Тому програми для нанесення ОМ були написані із використанням саме цих мов програмування, хоча зараз для цієї мети починають використовуватись і інші мови, зокрема Java.

У даній роботі розглянуто лише основні методів накладання ОМ на зображення: просторовий, частотний та частотно-вейвлетний. Показано, що найпростіший і найдоступніший метод просторового нанесення, у якому маркер видимий на зображенні, є одночасно найбільш надійним у випадку різноманітних деформацій та пошкоджень маркованого зображення. Цей метод може ефективно використовуватись у випаду , коли важливий сам факт віднесення зображення до тої чи іншої торгової марки або власника.

Більш складним є частотний метод, який дозволяє зробити ОМ невидимим. Цей метод є нестійним до деформацій зображення, однак досить стійким до гаусівського шуму. Частотно-вейвлетний метод , навпаки, виявився стійким до деформації зображень і сильно чутливим до впливів шумів.

Знаючи величну рівня зашумленості зображень, при яких ще можливо відтворити маркер необхідної якості, можна, оцінити вимоги до ліній зв'язку, за допомогою яких передається маркована інформація. Згідно з [15], для системи передачі інформації величина затухання *R* може бути визначена за формулою :

$$
R = 20\log\frac{1}{1-\Delta} \tag{9}
$$

де Δ- допуск на відхилення амплітудно-частотної характеристики лінії передачі від ідеальної у смузі пропускання. У нашому випадку величина Δ відповідає за процентний вміст шуму, що наноситься на зображення.

Для випадку частотного методу, рівень шуму, при якому маркер надійно відтворюється, становить 5% Таким чином, нерівномірність у смузі пропускання згідно з формулою (9) становитиме 3 дБ. Для випадку частотно-вейвлетного методу зображення відтвореного маркеру є видимим, якщо значення Δ не перевищують величини 0,1% , що відповідає затуханню 0,8 дБ.

Отже частотний метод маркування зображень може використовуватись при передачі інформації лініями зв'язку з досить високим зашумленням (3 дБ), у той час як для ЧВМ ці вимоги є значно вищими (0,8 дБ). Незважаючи на цей недолік останнього методу, він усе частіше використовується для надійного захисту оптичної інформації, оскільки на даний час висока стійкість до шумових завад у сучасних лініях зв'язку досягається досить легко. При цьому враховується той факт, що у ЧВМ для відтворення маркеру немає необхідності у оригінальному зображенні, а також він може використовуватись до динамічних об'єктів.

## Список використаних джерел

- [1] *Коханович Г.Ф., Пузиренко Ф.Ю*. Комп'ютерна стеганографія. Теорія і практика Київ: Київ-Прес, 2006.–288 с.
- [2] *R.C. Gonzalez, E.R. Woods.* Digital Image Processing. Second Edition.– Prentice Hall Upper Saddle River, P. 797, 2017.
- [3] *Наконечний А. Й., Наконечний Р. А., Павлиш В. А.* Цифрова обробка сигналів. Навчальний посібник. – Львів: Видавництво Львівської політехніки, 2010. – 368 с.
- [4] *В. Бондарев, Г. Трэстер, В. Чернега.* Цифровая обработка сигналов: методы и средства. Учебное пособие для вузов. Севастополь, СевГТУ, 1999. – 398с.
- [5] *Ihor Polovynko*. Digital signature creation by using descrete cosine and wavelet transformations // Electronics and Information Technology. 2018 – Is.10. – P. 86-98.
- [6] *Ihor Polovynko*. Marcing of the Color Imagies by Using Wavelet Transformations, Electronics and Information Technology – 2021 – Is.15. – P. 59-66 .
- [7] *Young-Chang Hou, Pei-Hsiu Huang*. Image protection based on visual cryptography and statistical property // Statistical Signal Processing Workshop (SSP), 2011 IEEE, pp. 481- 484, 2011.
- [8] *Victor Hernandez-Guzman, Clara Cruz-Ramos, Mariko Nakano-Miyatake, Hector Perez-Meana*. Watermarking Algorithm based on the DWT // Latin America Transactions IEEE (Revista IEEE America Latina), vol. 4, no. 4, pp. 257-267, 2006.
- [9] *F. Perez-Gonzalez, F. Balado, J.R.H. Martin*. Performance analysis of existing and new methods for data hiding with known-host information in additive channels // Signal Processing IEEE Transactions on, vol. 51, no. 4, pp. 960-980, 2003.
- [10] *I. Daubechies*. Ten lectures on wavelets. University of Lowell Philadelphia. Society of Industrial and Applied Mathematics (SIAM) (1992.)
- [11] *S. Mallat*. A theory of multiresolution signal decomposition; wavlet representation // IEEE TransPatter. Anal.Machine Intell.June 1989.–Vol.11.–P.674-693.
- [12] *Слово і Діло* [https://media.slovoidilo.ua/media/publications/5/40641/40641-1\\_large.jpg](https://media.slovoidilo.ua/media/publications/5/40641/40641-1_large.jpg)
- [13] *Wallpaper Flare* [https://www.wallpaperflare.com/static/621/686/491/fate-series](https://www.wallpaperflare.com/static/621/686/491/fate-series%20minimalism-black-background-red-wallpaper-preview.jpg)  [minimalism-black-background-red-wallpaper-preview.jpg](https://www.wallpaperflare.com/static/621/686/491/fate-series%20minimalism-black-background-red-wallpaper-preview.jpg)
- [14] *R.O. Duda, P.E. Hart, D.G. Stork*. Pattern Classification, (2nd ed.). John Wiley&Sons, NY., 2001
- [15] *Гутников В.С.* Фильтрация измерительных сигналов. Л.: Энергоатомиздат, 1990. 192 с.

# **STABILITY OF OPTICAL MARKERS ON IMAGES UNDER CONDITIONS OF EXTERNAL INTERFERENCES**

# **I. Polovynko, N. Lipkovskyi**

*Ivan Franko National University of Lviv, Gen. Tarnavskogo St., 107, 79017 Lviv, Ukraine*

> *[polovynkoi@gmail.com](mailto:polovynkoi@gmail.com) , [nazar.lipkovskijua@gmail.com](mailto:nazar.lipkovskijua@gmail.com)*

This paper examines the influence of spatial changes and induced noise on the properties of optical markers applied to images. The programs, written in C# and Python languages, made it possible to apply optical markers to images using spatial, frequency and frequency-wavelet methods, to change the position of marked images and apply noise of different intensity to them, followed by reading the markers.

It has been established that the simplest and most accessible method of spatial application, in which the marker is visible on the image, is at the same time the most reliable in the case of various deformations and damages of the marked image. This method can be effectively used in the case of video product protection, where the very fact of its attribution to one or another trademark or owner is important.

The stability of the frequency method, which makes it possible to make an invisible marker, has been analyzed. This method, like the previous one, is resistant to image deformations, but even the simplest noise, which is Gaussian, can degrade the quality of reproduction. Moreover, as the intensity of the noise applied to the initial image increases, the quality of the reproduced marker deteriorates. It is shown that the frequency marking method can be used in information transmission systems in which the noise level does not exceed 3dB.

The stability of the frequency-wavelet method, which is based on the use of different types of transformation of the initial image and the image of the marker, was also studied. This method is the most reliable in terms of protecting video information, because before merging, the image of the optical marker was transformed using discrete cosine transformations, and the data of the original image with wavelet transformations. It turned out to be quite resistant to image rotations. However, with the appearance of Gaussian noise, even of insignificant intensity (0.8 dB), the disappearance of the marker is observed. Despite the need to use low-noise communication lines in this method, it can be recommended due to a number of advantages, which include high protection reliability, the ability to process dynamic objects, and the ability to reproduce the marker without the original image.

*Keywords:* optical markers (digital signatures, watermarks), fast Fourier transformation, application of optical markers (spatial, frequency and frequency-wavelet methods), steganography, C#, Python.

> *Стаття надійшла до редакції 20.07.2022. Прийнята до друку 06.09.2022.*